## **Nutrición aplicada a la Inmununología (Cuenta FunSaEd)**

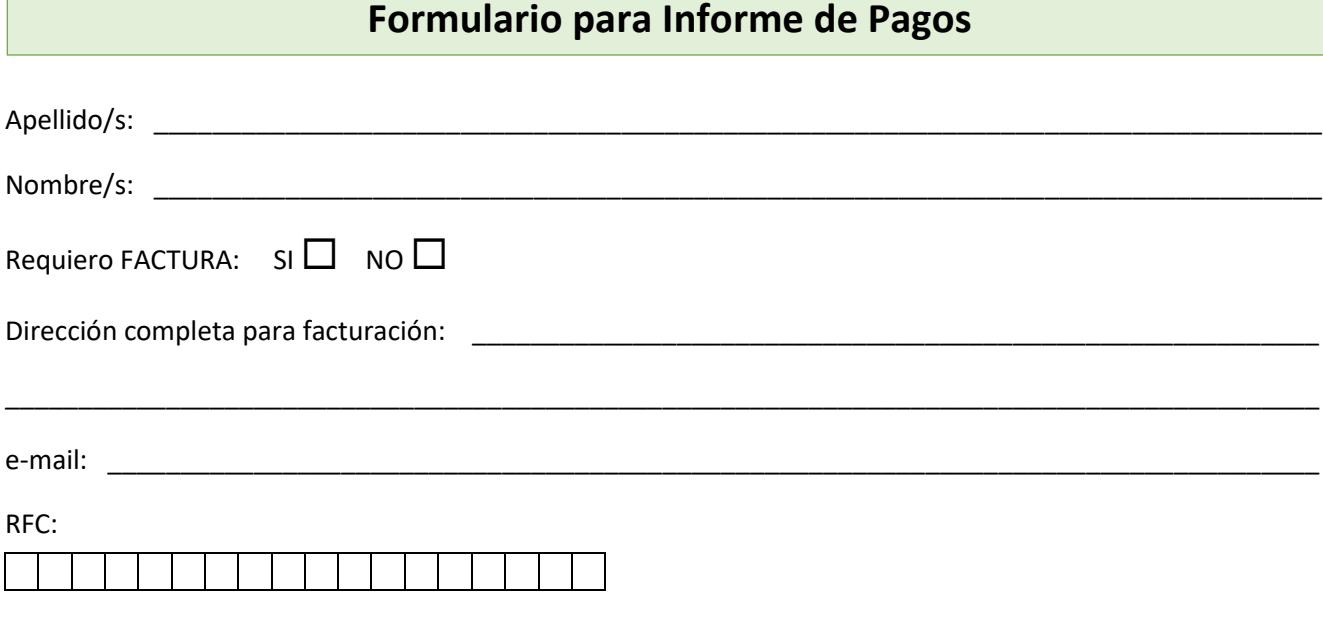

## **Encierre con un círculo el importe que está abonando:**

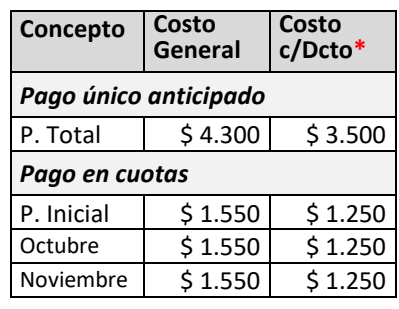

\* Para validar costo preferencial indique si es Miembro del CMN, A.C. o exalumno de Nutrinfo.com, señalando nombre y año del curso realizado):

\_\_\_\_\_\_\_\_\_\_\_\_\_\_\_\_\_\_\_\_\_\_\_\_\_\_

Complete con sus datos y envíe escaneado (o foto de alta resolución) a: [pagos@nutrinfo.com](mailto:pagos@nutrinfo.com)

## **Importante:**

Para su seguridad, conserve esta hoja junto con el comprobante hasta finalizar el curso.

Los pagos de las cuotas deben ser realizados del 1 al 20 de cada mes

Se debe enviar el informe de pagos completo cada vez que se realiza un pago (si abona en cuotas, debe enviar esta hoja completa todos los meses, caso contrario no podremos identificar su pago)

> Pegue aquí el (o los) comprobantes(s) de depósito de las cuotas abonadas:

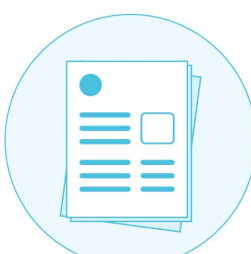

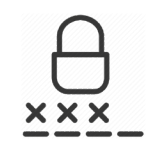

*Las claves de acceso al Campus Virtual las recibirá a través de un correo electrónico el día de inicio del curso (revisar SPAM !!!). Las claves serán las mismas con las que Ud ha realizado la presinscripción.*